## **WebCHR** 差勤系統常用功能簡明表 <sup>1090512</sup> <sup>版</sup>

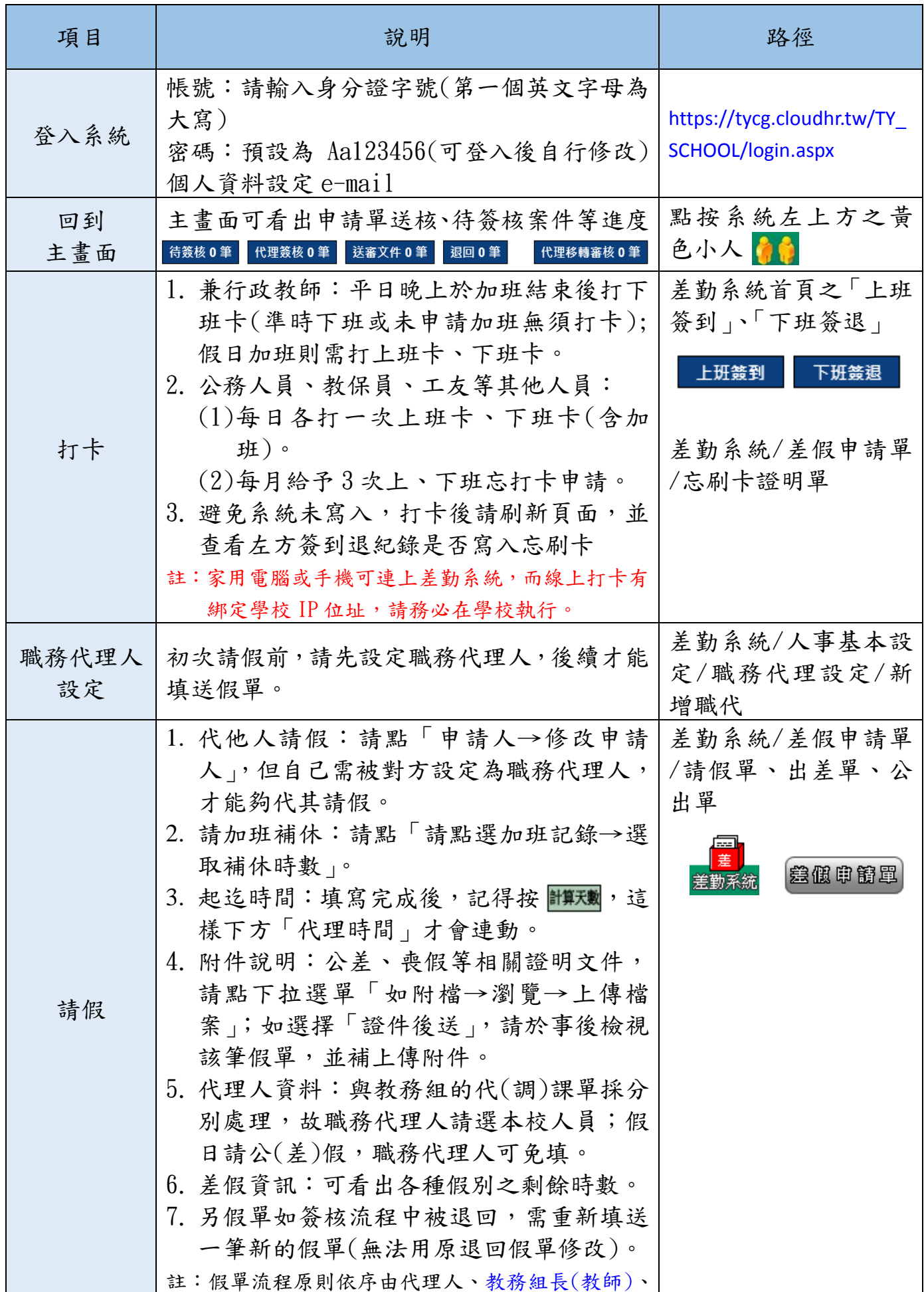

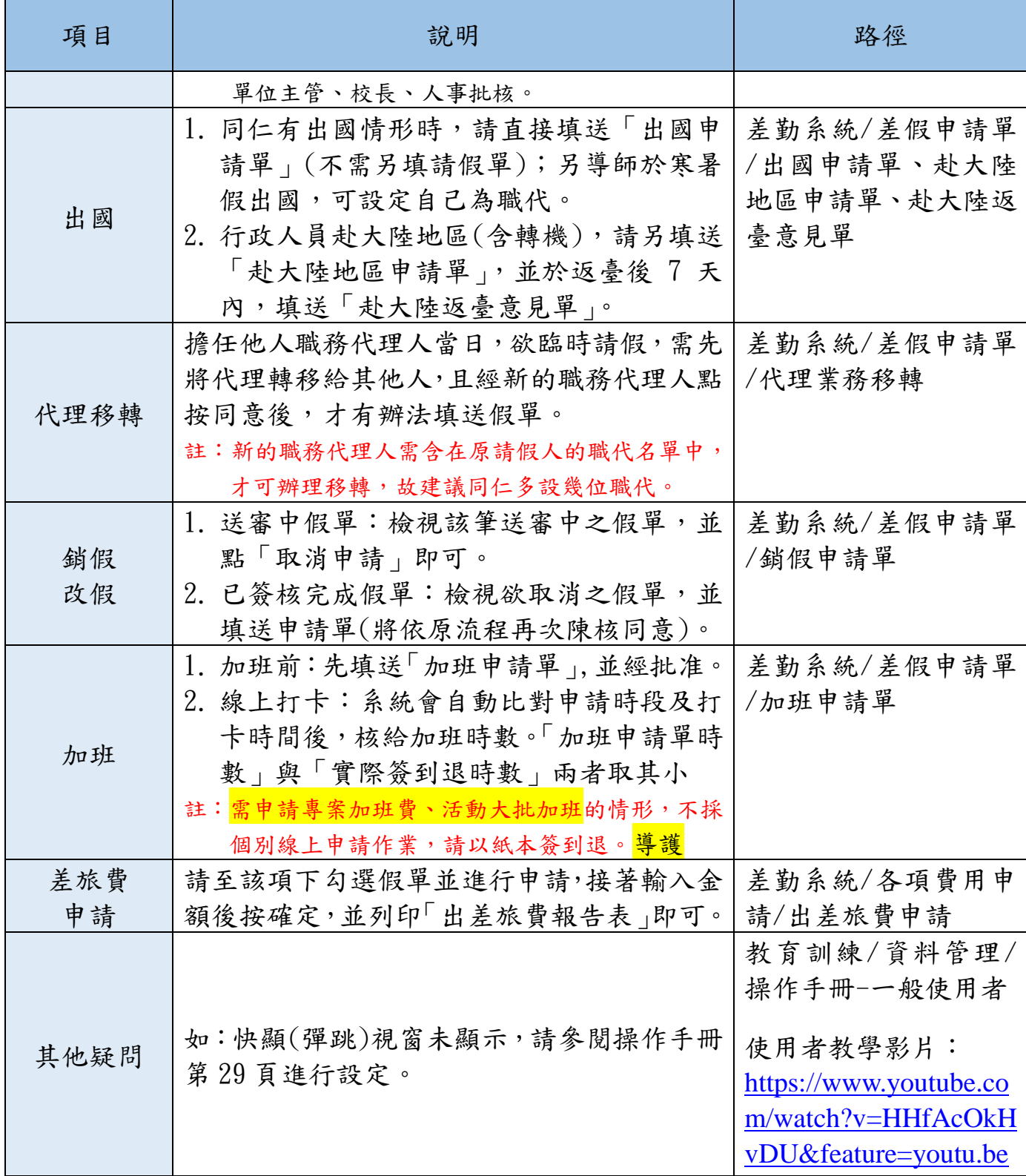